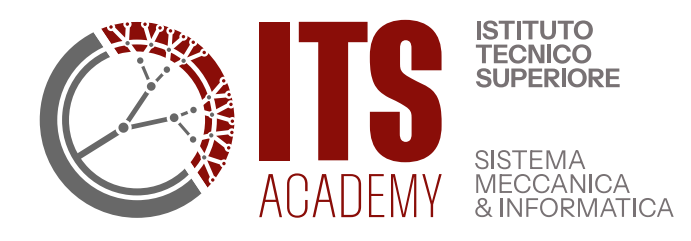

**Fondazione di Partecipazione Istituto Tecnico Superiore Nuove Tecnologie per il Made in Italy Sistema Meccanica**

C/O Consorzio Universitario di Lanciano Corso Trento e Trieste "Palazzo Degli Studi" N. 72, 66034 Lanciano (Ch)

# **TEST DI SIMULAZIONE AREA DIGITALE**

Il test riportato è puramente indicativo

#### **1. Che estensione hanno i file di word?**

- a) .doc
- b) .txt
- c) .wrd

## **2. In MS-Word, posso modificare l'aspetto del carattere?**

- a) Si
- b) Si, usando l'apposita voce dal menu Strumenti
- c) Si, usando l'apposita voce dal menu Formato

#### **3. Come può essere definito uno stile?**

- a) Le caratteristiche di un paragrafo
- b) Le caratteristiche del carattere
- c) L'insieme di caratteristiche: del carattere e del paragrafo

#### **4. In MS-Word, posso salvare un documento come modello?**

- a) Si, mediante il comanda salva
- b) Si, mediante il comando salva con nome
- c) No

#### **5. Qual è la corretta definizione di rientro?**

- a) La distanza tra le frasi
- b) La distanza tra i margini della pagina e il testo
- c) La distanza tra il bordo del testo e quello del primo o dell'ultimo carattere della riga

#### **6. I programmi di gestione testi possono creare disegni?**

- a) Sì
- b) No
- c) Dipende dal programma

#### **7. Come dare il formato Grassetto ad una parola :**

- a) Cliccare su Grassetto (G) nella barra degli Strumenti e selezionare la parola.
- b) Cancellare la parola, cliccare su Grassetto (G) e digitare il Paragrafo.
- c) Selezionare la parola e cliccare su Grassetto (G) nella Barra degli Strumenti.

#### **8. Come si salva un documento sul Desktop?**

- a) Chiudendo il documento e quindi clicclando su FILE SALVA.
- b) Cliccando su FILE SALVA CON NOME e scegliendo come destinazione Desktop.
- c) Cliccando su X in alto a destra e rispondendo SI alla richiesta del PC.

## **9. Quando si attiva il TASTIERINO NUMERICO?**

- a) Per digitare Numeri.
- b) Per digitare Numeri e Caratteri Speciali.
- c) Per digitare Caratteri Speciali.

## **10. Trova il modo corretto per inserire un NUOVO PARAGRAFO scegliendo tra le definizioni seguenti :**

- a) Premendo INVIO e cominciando a digitare il nuovo Paragrafo.
- b) Click su FORMATO-PARAGRAFO e selezionando le impostazioni desiderate.
- c) Click su FORMATO-CARATTERE e selezionando le impostazioni desiderate.

#### Sezione 2 (10 domande)

#### **1. Il programma Excel è pensato prevalentemente per:**

- a) Operare su database
- b) Fare grafica
- c) La gestione di calcoli ed elenchi

#### **2. Che cosa rappresenta un file in formato .xls?**

- a) Una cartella di lavoro
- b) Un foglio di lavoro
- c) Una selezione di celle

## **3. Dove sono visualizzati i dati che vengono digitati all'interno di una cella?**

- a) Nella barra di stato
- b) Nella barra della formula
- c) Nella casella Nome

#### **4. Per copiare un gruppo di celle bisogna:**

- a) Eseguire i comandi Taglia/Incolla
- b) Eseguire i comandi Copia/Incolla dopo aver selezionato le celle
- c) Trascinare il testo

#### **5. Come si fa a scegliere un foglio di lavoro all'interno di una cartella?**

- a) Si seleziona il comando File/Apri
- b) Si fa clic sul pulsante Apri
- c) Si fa clic sulla scheda che lo rappresenta

#### **6. Come si inseriscono immagini in un foglio di lavoro?**

- a) Cliccando su INSERISCI-IMMAGINE.
- b) Cliccando su VISUALIZZA-BARRA DEGLI STRUMENTI e scegliendo Disegno.
- c) Creandola con un Grafico

## **7. Come si trova il contenuto di un cella in un foglio?**

- a) Cliccando sequenzialmente su MODIFICA-VAI, digitando il contenuto e OK.
- b) Cliccando su MODIFICA-TROVA, digitando il contenuto e cliccando su TROVA SUCCESSIVO.
- c) Come sopra, ma digitando prima il contenuto che si desidera trovare.

#### **8. Volendo creare una sequenza dei numeri 1 3 5 7 9 è necessario:**

- a) Creare una serie personalizzata
- b) Riempire le prime due celle e poi premere INVIO
- c) Evidenziare solo le prime due celle e poi trascinarle

## **9. A che cosa servono le parentesi in una formula?**

- a) A stabilire le priorità fra le operazioni
- b) A identificare le operazioni che il programma non è obbligato a svolgere
- c) A segnalare dei dati che potranno essere modificati

## **10. Come si fa a mantenere visualizzati i titoli di riga e di colonna durante lo scorrimento del foglio?**

- a) Si deve fare clic nella cella che si trova sotto il titolo della colonna e a destra del titolo della riga e utilizzare il comando Finestra/Blocca riquadri.
- b) Si deve fare clic nella cella che si trova sotto il titolo della colonna e a destra del titolo della riga e utilizzare il comando Visualizza/Schermo intero.
- c) È necessario ridurre la dimensione delle celle

## Programmazione/Reti

- 1. **Secondo il teorema di Jacopini-Böhm quante sono le strutture necessarie in un linguaggio di programmazione?**
	- A. 2
	- B. 3
	- C. 4
	- D. 5

2. **Quali delle seguenti istruzioni non dovrebbe essere utilizzata in una programmazione strutturata?**

- A. IF
- B. THEN
- C. GOTO
- D. FOR

3. **Quali tra i seguenti non è un linguaggio di programmazione propriamente detto?**

- A. JAVA
- B. JAVASCRIPT
- C. C++
- D. HTML
- 4. **Quale dei seguenti componenti del sistema operativo si occupa principalmente della gestione delle cartelle?**
	- A. Kernel
	- B. Scheduler
	- C. File System
	- D. Intefaccia utente
- 5. **La fase di avvio di un sistema un computer è detta**
	- A. Sync
	- B. Download
	- C. Backup
	- D. Boot
- 6. **Nel sistema operativo Linux il comando shell utilizzato per mostrare il contenuto di una cartella è:**
	- A. ls
	- B. ln
	- C. less

D. more

# 7. **Quale dei seguenti è il protocollo inizialmente pensato per lo scambio dei file in Internet?**

- A. HTTP
- B. MQTT
- C. FTP
- D. TCP

# 8. **Quanti livelli prevede lo stack protocollare descritto nello standard ISO/OSI?**

- A. 4
- B. 5
- C. 6
- D. 7

## 9. **Il transistor è un componente con**

- A. 2 piedini
- B. 3 piedini
- C. 4 piedini
- D. 5 piedini

# 10. **I blocchi di programma in C si racchiudono tra**

- A. parentesi tonde
- B. parentesi graffe
- C. parentesi quadre
- D. parentesi angolari

## 11. **Node.js è un**

- A. runtime Javascript
- B. compilatore Javascript
- C. debugger Javascript
- D. parser javascript

# 12. **La sigla DOM indica il**

- A. Delivery Access Media
- B. Document Object Model
- C. Decupler Oriented Model
- D. Document Oriented Model

# 13. **Come si estrae l'ultimo elemento di una lista in Python?**

- A. Lista[0]
- B. Lista[1]
- C. Lista[-1[
- D. Lista[Last]

## 14. **Il linguaggio PHP è tipicamente utilizzato**

- A. lato client
- B. lato server
- C. vertice client
- D. vertice server

# 15. **Il protocollo TCP è un protocollo di livello**

- A. due
- B. tre
- C. quattro
- D. cinquer

## 16. **L'indirizzo MAC è composto da**

- A. 32 bit
- B. 48 bit
- C. 64 bit
- D. 128 bit

## 17. **L'indirizzo IPv6 è composto da**

- A. 32 bit
- B. 48 bit
- C. 64 bit
- D. 128 bit

## 18. **Il protocollo che permette di ricavare l'indirzzo MAC a partire della'indirizzo IP si chiama**

- A. TCP
- B. IP
- C. ARP
- D. RARP

## 19. **Il servizio che permette di risolvere i nomi dei domini in indirizzi IP è:**

- A. il DNS
- B. Google
- C. email
- D. il broadcast

## 20. **Il nome di dominio [www.itsmeccanicabruzzo.eu](http://www.itsmeccanicabruzzo.eu/) è un nome di dominio**

A. di primo livello

- B. di secondo livello
- C. di terzo livello
- D. di quarto livello

# **21. La subnet-mask serve:**

- A. Per nascondere l'indirizzo di rete di un host
- B. Per definirel'ampiezza dei campi net-id e host-id di un indirizzo ip
- C. Per nascondere l'indirizzo di una rete
- D. Per nascondere l'indirizzo di rete

# **22. Qual è l'indirizzo di broadcast della rete 192.170.3.0 con subnet-mask 255.255.255.0**

- A. 192.170.3.255
- B. 192.170.255.255
- C. 192.170.3.0
- D. Non è un indirizzo valido

# **23. Il protocollo TCP offre un servizio:**

- A. Connection-oriented, non affidabile
- B. Connection-oriented, affidabile
- C. Connection-less, non affidabile
- D. Connection-less, affidabile

# **24. L'indice di rifrazione di un materiale è:**

- A. Il rapporto tra la velocità della luce nel materiale e la velocità della luce nel vetro
- B. Il rapporto tra la velocità della luce nel vetrp e la velocità della luce nel materiale
- C. Il rapporto tra la velocità della luce nel vuoto e la velocità della luce nel materiale
- D. Il rapporto tra la velocità della luce nel materiale e la velocità della luce nel vuoto

# **25. Quale protocollo di posta elettronica si usa quando più utenti accedono alla stessa casella di posta?**

- A. Pop3
- B. Smtp
- C. Imap4
- D. https

# **26. Quale dei seguenti non è un algoritmo di scheduling dei processi:**

- A. FCFS
- B. Round Robin
- C. SJF
- D. FIS

# **27. Dallo stato di pronto un processo può passare:**

- A. allo stato di esecuzione
- B. allo stato di terminazione
- C. allo stato di attesa
- D. allo stato di inizio

# **28. L'algoritmo di cifratura DES è:**

- A. A chiave asimmetrica
- B. A chiave simmetrica
- C. Risolve il problema della distribuzione della chiave in maniera sicura
- D. Non utilizza tecniche di confusion e diffusion

## **29. Lo switch è un network device che opera a livello:**

- A. Data link
- B. Network
- C. Transport
- D. Application
- **30. Qual è la tecnica che consente a un gruppo di indirizzi IP privati di accedere a Internet con un solo indirizzo IP pubblico?**
- A. Firewall
- B. DMZ
- C. NAT o PAT
- D. RSA

## **1. John is the \_\_\_\_\_\_\_in the class**

a) most tall b) tallest c) taller d) more tall

## **2. You \_\_\_\_\_\_see him tonight.**

a) will b) are c) want d) have

## **3. I \_\_\_\_\_\_\_\_do my homework**

a) can to b) must c) need d) have

## **4. The windows \_\_\_\_\_\_by the boy**

a) is broken b) were broken c) was broken d) did break

#### **5. He \_\_\_\_\_\_\_us that he had been in Paris**

a) say b) said c) saying d) told

#### **6. The station is too far away \_\_\_\_\_\_\_to**

a) by walk b)to walk c) for walking d) to goes on foot

## **7. Water \_\_\_\_\_\_\_\_ at 0º C.**

a)Freezes b)Is freezing c) Freezing d)Freeze

- **8. \_\_\_\_\_\_\_ train are you taking, the express to Poznan or to Skwierzyna?** a) Which b) How c) Whose d) Who
- **9. Did you \_\_\_\_\_\_\_\_\_\_\_\_\_\_\_\_ anywhere interesting last weekend?** a) go b) going c) was d) went

# **10**. **I think \_\_\_\_\_\_\_\_\_\_\_ taxi driver**

a) her job is b) she's a c) her job is an d) she's

## **11**. **They \_\_\_\_\_\_\_\_\_\_ go to the cinema**

a)tomorrow b) much c) rare d) seldom

#### **12**. **They were \_\_\_\_\_\_\_\_\_\_\_\_ hard questions that I had no chance**

a) so b) some c) such d) quite

# **13**. **Let's start the meeting now \_\_\_\_\_\_\_\_ leave before the rush hour.**

a) in order to b) So as to c) So that d) For that

14**. It's a pity you \_\_\_\_\_\_\_\_\_\_\_ here last night.** a) weren't b) aren't c) 'll not be d) 'd not be

15. **\_\_\_\_\_\_\_\_ you the agenda before the last meeting ?**

a[\)Have they given](javascript:top.handleAnswerClick(0,%200);) b) [Did they give](javascript:top.handleAnswerClick(0,%201);) c) [Have they been giving](javascript:top.handleAnswerClick(0,%202);) d[\)Was he giving](javascript:top.handleAnswerClick(0,%203);)

16. **Whose keys are these ? They are \_\_\_\_\_\_\_\_.**

a[\)Hers](javascript:window.parent.handleAnswerClick(0,%200);) b[\)To her](javascript:window.parent.handleAnswerClick(0,%201);) c) Her d) Him

# 17.**Where \_\_\_\_\_\_\_\_ to hold the meeting ?**

a) Are they going b) [They go](javascript:top.handleAnswerClick(0,%202);)ing c) They go d) [They are going](javascript:top.handleAnswerClick(0,%203);)

18. **\_\_\_\_\_\_\_\_ to do it on your own ?**

a)Was able b) Could c) Can d) Were you able

19. **He \_\_\_\_\_\_\_\_ go abroad a lot when he was younger.**

a)Am used to b)Used to c)Usually d)Used

20. **When \_\_\_\_\_\_\_\_ their latest catalogue ?**

a[\)Have they published](javascript:top.handleAnswerClick(0,%200);) 

b) Did they publish

c[\)They have been publishing](javascript:top.handleAnswerClick(0,%202);) 

d[\)They published](javascript:top.handleAnswerClick(0,%203);)